https://www.100test.com/kao\_ti2020/269/2021\_2022\_java\_E5\_88\_9 D\_E5\_AD\_A6\_c67\_269940.htm C

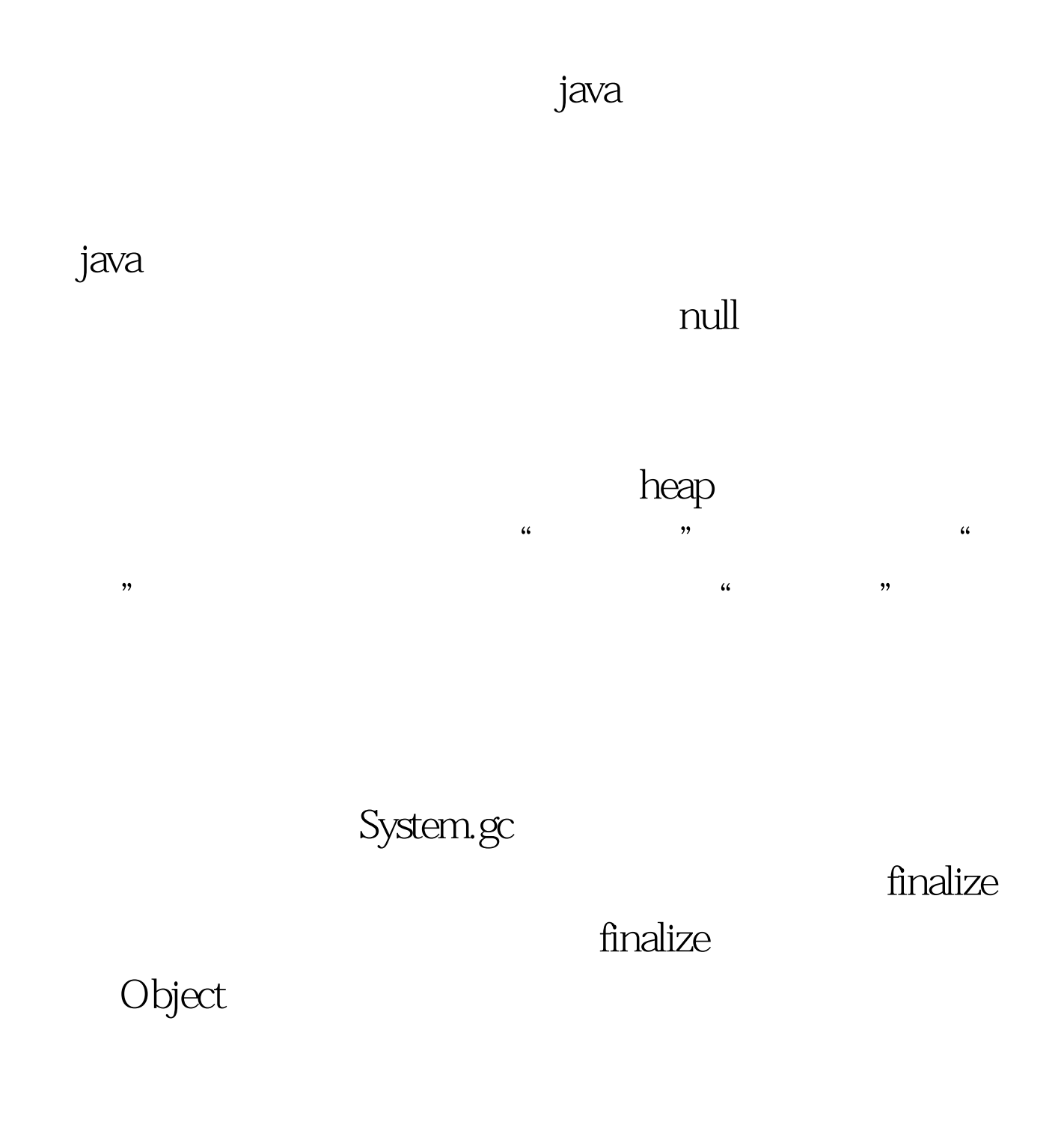

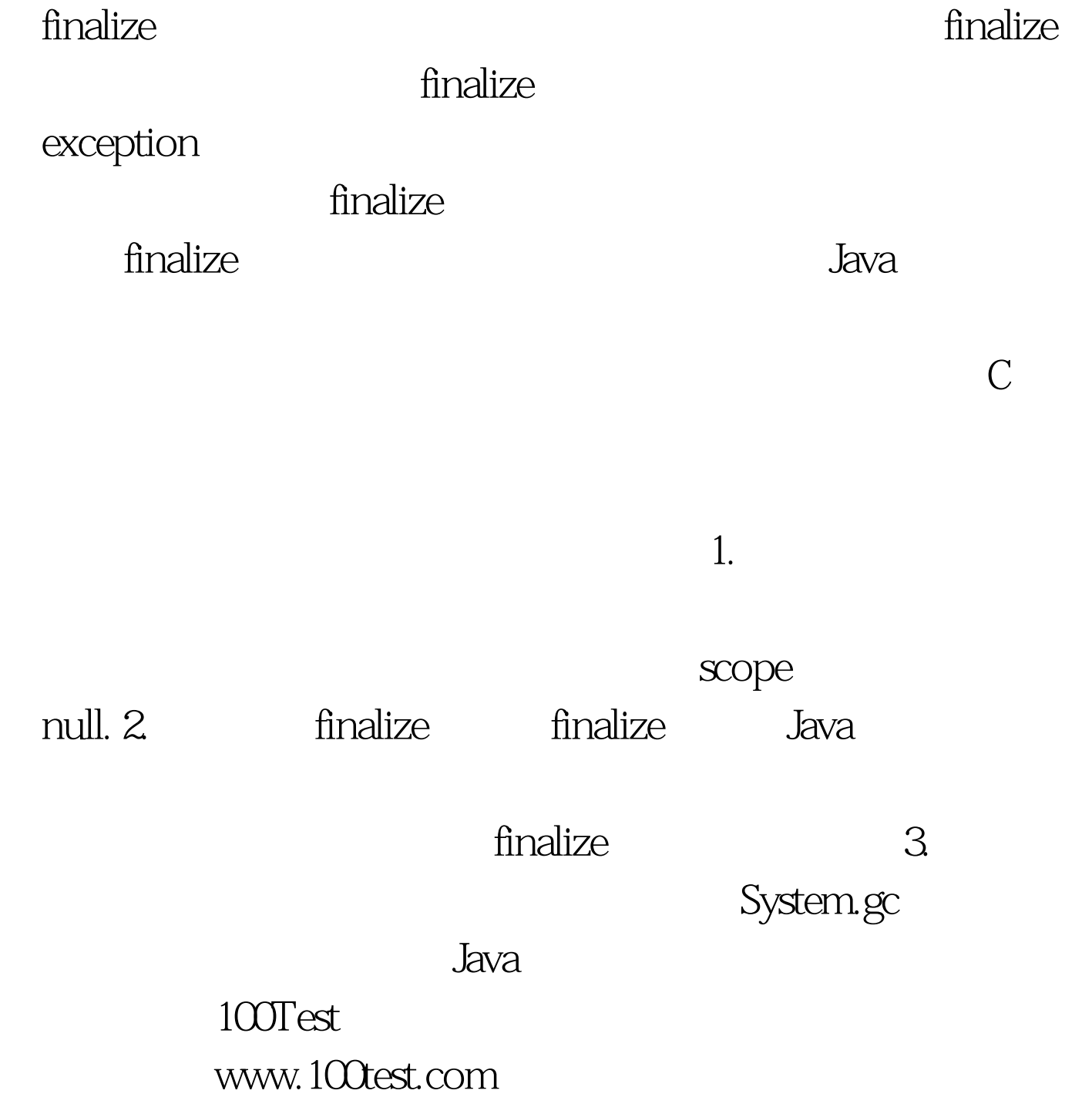